M

C

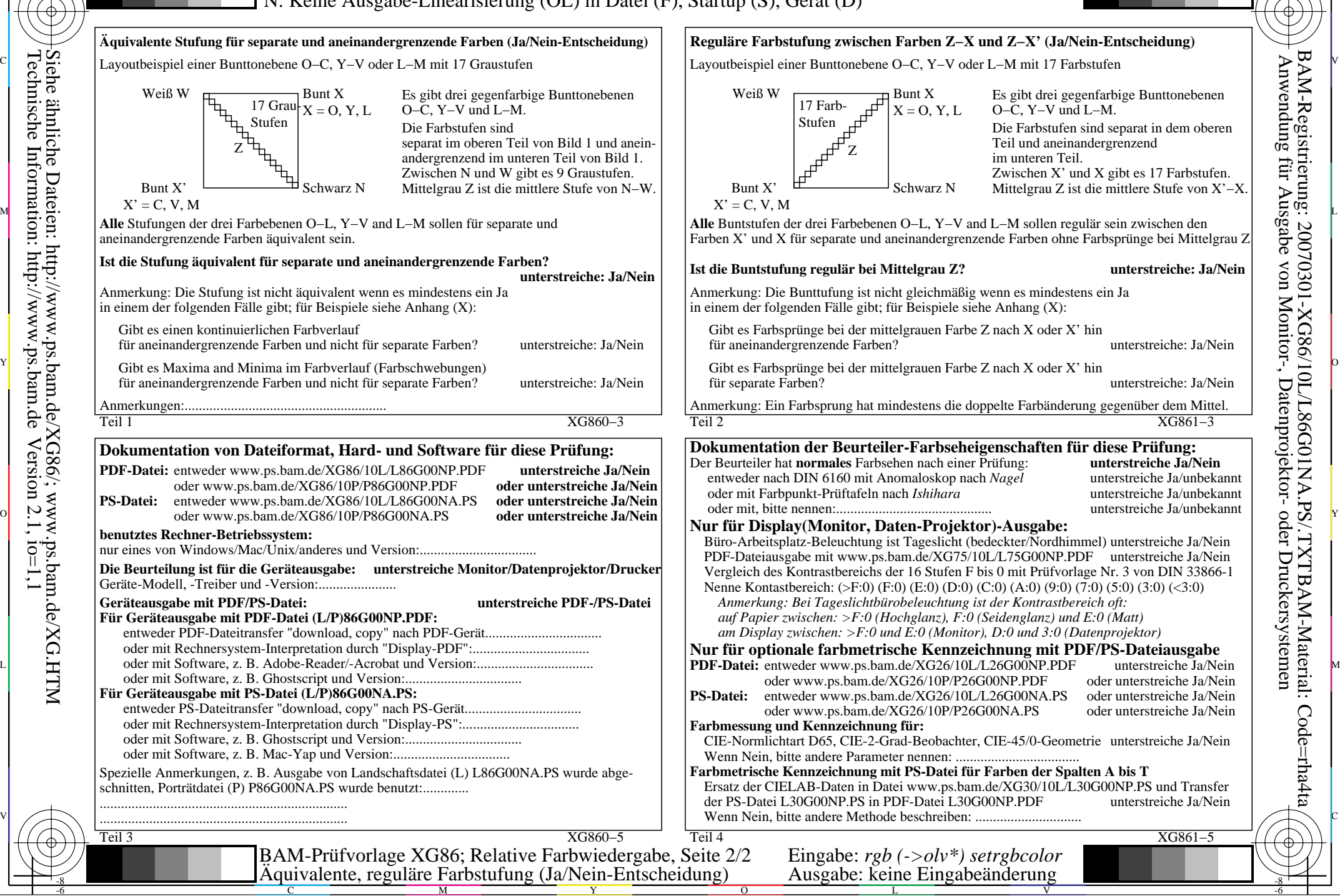

-8

-8

Technische Information: http://www.ps.bam.de

 $Version 2.1, io=1,1$ 

Siehe ähnliche Dateien: http://www.ps.bam.de/XG86/; www.ps.bam.de/XG.HTM

-6